# **6 MODELAGEM**

# **6.1 Determinação das densidades**

Para realizar a modelagem 2 ½D e 3D é necessário determinar a densidade das rochas envolvidas na **SVSI** e **CNQ** e **SVSJ** e **CBA**. As densidades para o **CCB** e **SVSP** já foram estabelecidas por Carminatti (2001), sendo reutilizadas para este trabalho. Foram aproveitados os blocos obtidos no levantamento paleomagnético, para a retirada das amostras e determinação das densidades das rochas dos complexos, complementadas com amostras fornecidas pelos profs. Ciro T. Correia e Vicente A Girardi, ambos do Instituto de Geociências da USP, para o corpo de Niquelândia e a **SVSI** (fig. 6.1 e 6.2). A unidade central do **CNQ**, de maior expressão, possui o maior número de amostras, as outras unidades, de menor expressão, possuem pelo menos duas amostras. Para a **SVSI** foram obtidas poucas amostras que não representam todas as unidades, devido ao fato que mais da metade da área aflorante destas rochas estão submersas pelas águas da barragem da usina Serra da Mesa. Para o **CBA** e a **SVSJ** foram obtidas poucas amostras, mas com uma boa distribuição espacial, possibilitando assim seu uso para a determinação da densidade média destes corpos. As amostras representam as diferentes litologias dentro dos complexos, como pode ser visto no mapa de pontos, com algumas unidades possuindo poucos pontos, mesmo assim o valor médio não ficou muito discrepante dos valores encontrados para os outros complexos.

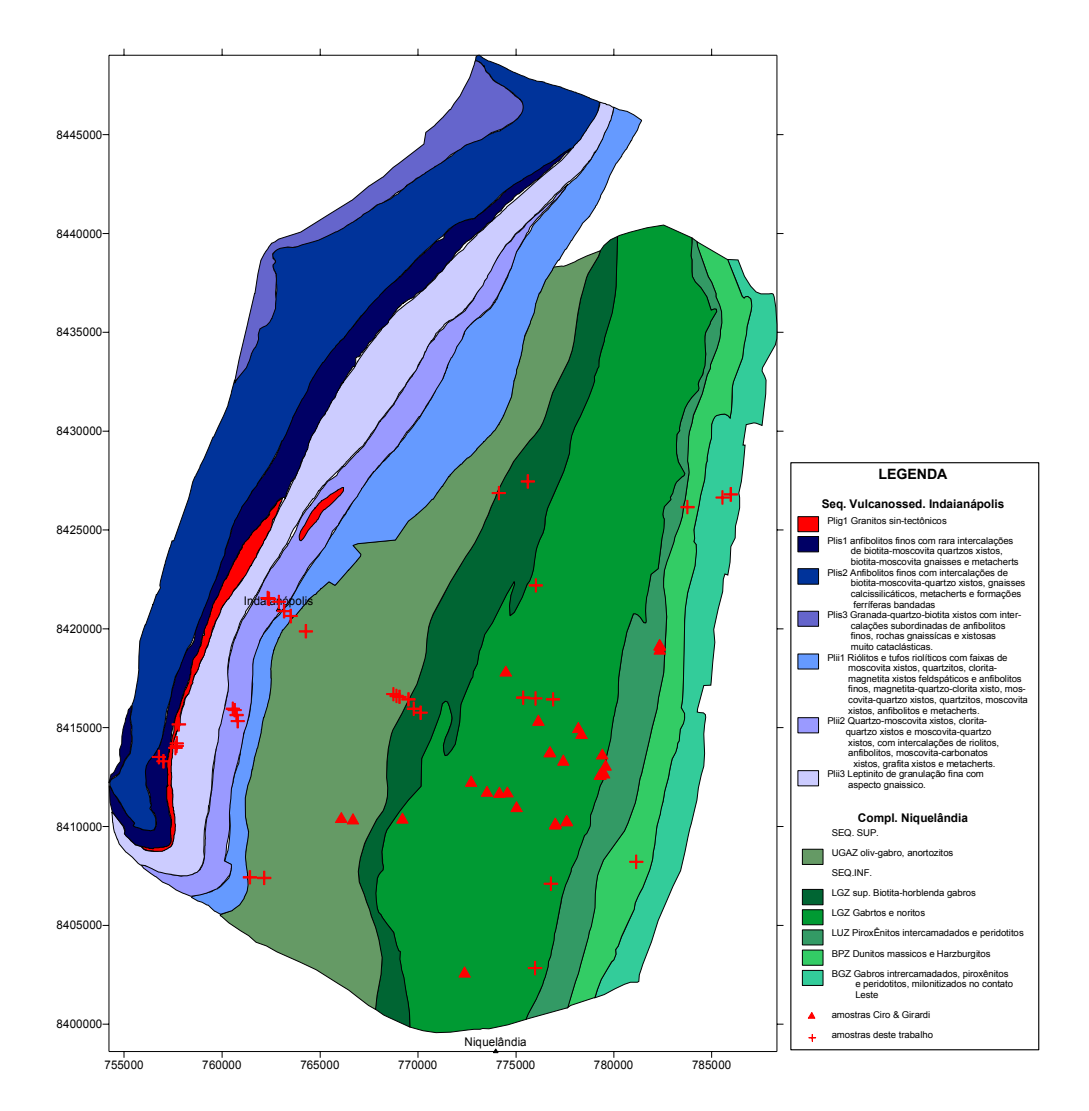

Figura 6.1 – Mapa de localização das amostras usadas para a determinação de densidade no Complexo de Niquelândia. Triângulos vermelhos representam as amostras fornecidas por Ciro Teixeira e Vicente A Girardi, e as cruzes vermelhas as coletas neste trabalho. Modificado de Girardi et al. (1986) e de Sousa & Leão Neto (1998).

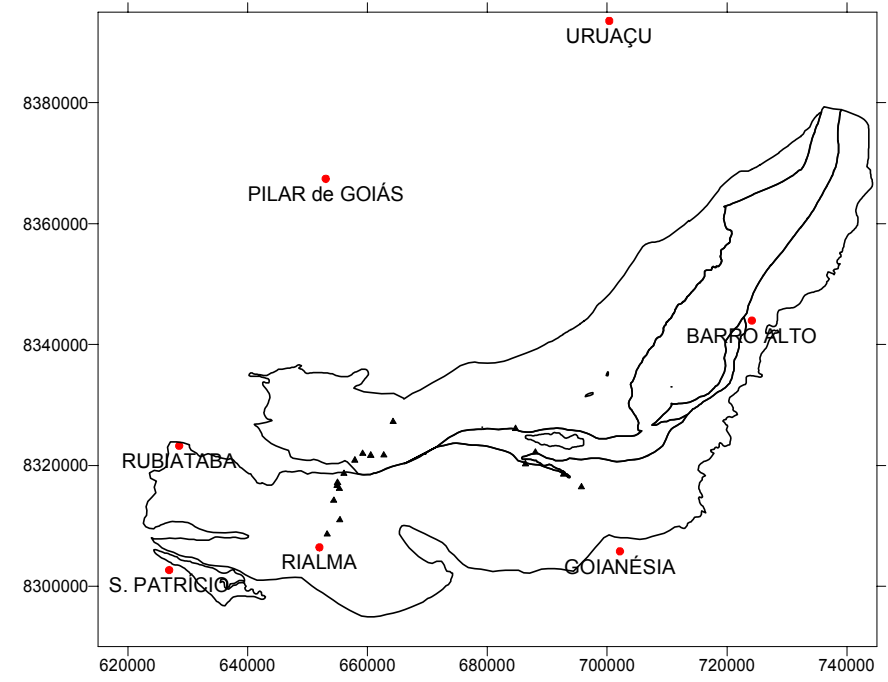

Figura 6.2 – Mapa de localização das amostras usadas para a determinação de densidade no Complexo de Niquelândia. Modificado de Fuck et al. (1989) e Sousa & Leão Neto (1998).

A descrição do método utilizado para as medidas de densidade e as tabelas contendo os valores encontram-se no Anexo A.

A densidade média determinada para a **SVSI** foi de 2,816 g/cm<sup>3</sup> com um desvio padrão de 0,141 g/cm<sup>3</sup> (tab. A.2), e para o CNQ de 3,027 g/cm<sup>3</sup> e desvio padrão de 0,109 g/cm<sup>3</sup> (tab. A.3). Os valores de contraste de densidade para o valor médio da crosta da Terra (2,67 g/cm<sup>3</sup>) são: 0,146 g/cm<sup>3</sup> para **SVSI** e 0,357 g/cm<sup>3</sup> para **CNQ**. Como o complexo possui muitas unidades com diferentes proporções de tamanho entre elas e foi obtida uma quantidade maior de amostras para a unidade de maior expressão, optou-se por usar a densidade por média ponderada, usando como peso o percentual equivalente à área aflorante de cada unidade. Deste modo foi determinada a área aflorante de cada unidade através do programa Didger 2.0 (Golden software, 2000) e seu percentual referente a área total (tab A.4). Para a **SVSI** as unidades **Plis2** e **Plis3** só foram utilizadas para determinar a área total, pois não possuem determinação de densidade. O percentual total refere-se somente a soma das unidades com determinações de densidade para o calculo da média ponderada.

Deste modo pode-se estabelecer a média ponderada para ambos os corpos pela seguinte fórmula:

$$
mp = \sum_{n=1}^{i} \frac{\rho_n A_{n\%}}{T_{\%}} \tag{6.1}
$$

onde

*mp* = média ponderada *n* = número da unidade *i* = numero máximo de unidades  $\rho_n$  = densidade média da unidade *An%* = percentual da área da unidade *T%* = percentual total das unidades utilizadas

Assim diminui-se tanto a influência da desigualdade na quantidade de medidas nas diferentes unidades, como aproxima o valor da densidade média para o(s) valore(s) referentes à(s) unidade(s) de maior expressão e que tem maior contribuição para a geração da anomalia. Os novos valores de densidade encontrados para a **SVSI** é de 2,836 g/cm<sup>3</sup> e para o  $CNQ$  é de 3,051 g/cm<sup>3</sup>. Comparado com a densidade média, nota-se um aumento de 0,024 g/cm $3$  para o **CNQ** e de 0,020 g/cm<sup>3</sup> para a **SVSI**, passando os valores de contraste de densidade para 0,381 g/cm $3$  e 0,166 g/cm $3$ , respectivamente.

A densidade média encontrada para a **SVSJ** foi de 2,817 g/cm<sup>3</sup> com um desvio padrão de 0,205 g/cm<sup>3</sup>, e para o **CBA** de 3,083 g/cm<sup>3</sup> e desvio padrão de 0,062 g/cm<sup>3</sup> (tab. A.5). Devido a pouca quantidade de determinações e o nível de espalhamento das posições de amostragem, não se justifica realizar a mesma determinação por média ponderada, podendo ser utilizados os valores médios, sem perda de confiabilidade do valor encontrado. Os valores de contraste de densidade para o valor médio da crosta da Terra (2,67 g/cm<sup>3</sup>) são: 0,147 g/cm<sup>3</sup> para **SVSJ** e 0,413 g/cm3 para **CBA**.

Os valores de densidade estabelecidos por Carminatti (2001) para o **CCB** serão aproveitados neste trabalho, sendo, no entanto, aplicada a mesma metodologia acima descrita para encontrar a média ponderada da densidade. As áreas de cada unidade assim como seus percentuais são colocados na tabela A.6; as unidades sem pontos de medida foram incluídas apenas para o calculo da área total. A nova densidade obtida por este método é de 3,021 g/cm<sup>3</sup>, sofrendo uma redução de 0,039 g/cm<sup>3</sup> em relação ao trabalho de Carminatti (op. cit) com um valor de 3,060 g/cm<sup>3</sup>, fornecendo um contraste de densidade de 0,351 g/cm<sup>3</sup>.

#### **6.2 Modelagem 2 1/2 D**

Para a modelagem 2 1/2D os dados foram retirados e tratados de maneira diferente para cada complexo.

Para o Complexo Cana Brava os dados foram retirados da malha Bouguer completa, na forma de perfis que tiveram o regional determinado por ajuste visual dos coeficientes do melhor polinômio que representa o comportamento geral do perfil Bouguer.

Para os complexos Niquelândia e Barro Alto, os dados foram extraídos da malha residual obtida pelo método da omissão, na forma de perfis, sem sofrer processamento algum.

Os perfis residuais foram completados com os valores da topografia correspondente, obtidos de mapas topográficos na escala 1:100.000 e introduzidos no programa Gravmag (Pedley et al., 1993) para a modelagem 2 ½ D dos três complexos e suas seqüências vulcano-sedimentares. Este programa utiliza o método de Rasmussen & Pederson (1979) que calcula a componente vertical da anomalia gravimétrica gerada por um polígono de *n* lados. Interativamente o usuário introduz um polígono, com sua densidade ou contraste de densidade, e modifica sua forma até que a anomalia calculada pelo método seja a mais parecida ou idêntica à anomalia medida.

#### *Cana Brava*

Além dos três perfis utilizados para comparação na separação regionalresidual foram acrescidos mais dois perfis: DD' e EE'; entre os perfis BB' e CC' de modo a definir melhor a forma dos corpos (fig. 6.3). Para todos os perfis o regional foi estabelecido em duas etapas: a) determinar qual o melhor grau de polinômio que representa o conjunto de dados; e b) estabelecer os coeficientes do polinômio que

melhor ajustam a curva regional aos dados, diminuindo ou eliminando pseudo anomalias.

Para determinar o melhor grau do polinômio, foi utilizado o método da omissão, retirando os pontos que formam a anomalia de interesse e aplicado o ajuste polinomial do programa Grapher 2.0 (Keckler et al., 1994) para diversos graus, sendo escolhido aquele que melhor representa-se o comportamento dos dados. Deste modo foram encontrados para os perfis CC' e EE' o grau 1 (fig. 6.4c, e); para o perfil AA' o grau 5 (fig. 6.4a); e para os perfis BB' e DD' o grau 6 (fig. 6.4b, d). Este procedimento é necessário devido ao fato que o regional se coloca parcialmente ou totalmente mais positivo do que deveriam estar em algumas regiões, deste modo diminui ou deforma a forma da anomalia residual e conseqüêntemente muda a geometria do modelo 2 ½D. Assim não seria possível a correta comparação entre os modelos obtidos para os outros complexos. Com o grau estabelecido e os coeficientes pré-calculados, a próxima etapa é a de ajustar os mesmos. De maneira interativa os coeficientes da curva foram ajustados até que esta ficasse o mais próximo possível da posição esperada, ou seja, que em ambos os lados da anomalia principal a curva acompanhasse o comportamento geral do perfil Bouguer, e que as anomalias no entorno da anomalia principal fossem as menores possíveis. O perfil residual foi obtido pela subtração pontual dos valores Bouguer pelos valores regionais calculados pelo polinômio (fig. 6.4, linha contínua). Os residuais encontrados isolam bem a anomalia principal e minimizam as oscilações no entorno dela, gerando pseudo-anomalias menores que 5 mGal.

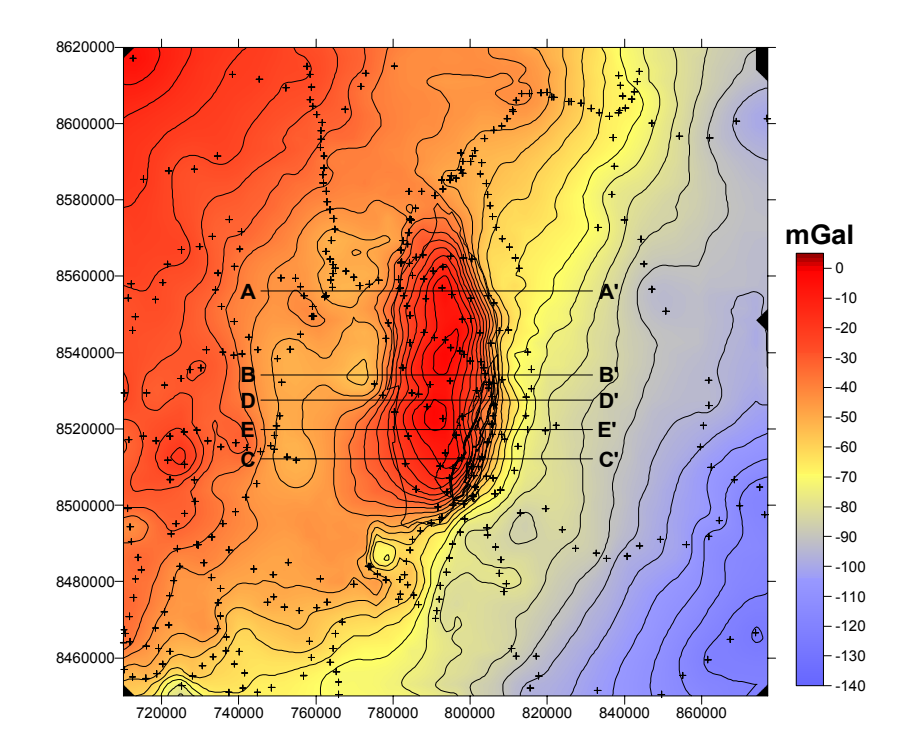

Figura 6.3 - Mapa de localização dos 5 perfis utilizados para a modelagem 2 1/2D (AA' a EE'), sobre o mapa Bouguer. Isolinhas de contorno de 10 mGal.

![](_page_6_Figure_2.jpeg)

Figura 6.4 – Ajuste do campo regional por determinação visual dos coeficientes do polinômio para cada perfil. Os gráficos mostram o perfil Bouguer (contínua com cruzes), o perfil regional (tracejada) e o perfil residual (contínua).

# *Niquelândia*

Além dos três perfis utilizados para comparação na separação regionalresidual no método da omissão, foram acrescidos mais dois perfis: DD' e EE' entre os perfis AA' e BB'; e BB' e CC', de modo a definir melhor a forma dos corpos (fig. 6.5). Os dados residuais dos perfis foram retirados da malha residual obtida pelo método da remoção (fig. 6.6).

![](_page_7_Figure_2.jpeg)

Figura 6.5 - Mapa de localização dos 5 perfis utilizados para a modelagem 2 1/2D (AA' a EE'), sobre o mapa Bouguer. Isolinhas de contorno de 10 mGal.

![](_page_7_Figure_4.jpeg)

Figura 6.6 – Perfis residuais (linha contínua) obtidos pelo método da omissão para o Complexo Niquelândia.

# *Barro Alto*

Para este complexo foram estabelecidos nove perfis, divididos em dois conjuntos: quatro perfis sobre o braço norte-sul, com direção noroeste-sudeste (fig. 6.7, AA' a DD'); e cinco perfis sobre o braço leste-oeste, com direção norte-sul (fig. 6.7, EE' a II'). Os dois grupos foram criados para atender a necessidade do método de modelagem 2 1/2D, na qual cada perfil deve ser o mais perpendicular possível ao maior eixo do objeto. Os dados dos perfis foram retirados da malha residual obtida pelo método da remoção (fig. 6.8).

![](_page_8_Figure_2.jpeg)

Figura 6.7 - Mapa de localização dos 9 perfis utilizados para a modelagem 2 1/2D (AA' a EE'), sobre o mapa Bouguer. Isolinhas de contorno de 10 mGal.

![](_page_9_Figure_0.jpeg)

Figura 6.8 –Perfis residuais (linha contínua) obtidos pelo método da omissão para o Complexo Barro Alto.

## **6.2.1 Processamento 2 ½D**

Para a modelagem 2 1/2D foi utilizado o programa GravMag (Pedley et al., 1993) que utiliza o método de Rasmussen & Pedersen (1979) para determinar a componente vertical da gravidade aplicada em um ponto p devido a um polígono de *n* lados que representa um prisma lateralmente finito pelas distâncias  $-Y_1 e + Y_2$  (fig. 6.9).

![](_page_10_Figure_0.jpeg)

Figura 6.9 - Relações geométricas de um polígono de *n* lados para cálculo da atração gravitacional pelo método de Rasmussen e Pedersen. Modificado de Rasmussen & Pedersen (1979).

Pode-se utilizar a equação de Rasmussen & Pedersen (op. cit.) para se encontrar a forma do polígono que gere uma anomalia qualquer conhecida. Para isto basta mudar a forma do polígono até que a anomalia calculada por este método seja igual à anomalia medida. Este é o princípio aplicado no programa GravMag (Pedley et al., op. cit.), utilizado neste trabalho, onde o valor de Y é fornecido ao programa com o nome de meia espessura e por definição é idêntico para ambos os lados do perfil.

Este programa necessita como dado de entrada de um perfil de dados gravimétricos, composto pelas coordenadas x(m ou km) e z(mgal ou g.u.), complementado com o perfil topográfico (m). A metodologia de trabalho do programa depois de entrar com os dados gravimétricos é a de inserir os polígonos manualmente via tela e fornecer as propriedades de cada polígono, no caso o contraste de densidade e a meia espessura, deste modo o programa calcula a anomalia gerada pelo polígono, que representa a seção transversal de um corpo com geometria 2,5D. O usuário pode mudar de forma interativa o numero e/ou a posição dos vértices do polígono para ajustar a curva calculada de modo que esta se aproxime daquela medida, encontrando uma das possíveis formas do corpo geológico responsável pela anomalia. Como dado de entrada para o programa foram utilizados perfis gravimétricos residuais como descrito no item acima.

## **6.2.2 Obtenção dos modelos**

Para a modelagem dos corpos a partir dos perfis gravimétricos (figs. 6.4, 6.6 e 6.8) foram usados vínculos geológicos, tais como limites aflorantes, mergulho dos corpos e os dados de contraste de densidade obtidos de amostras para cada complexo.

## *Cana Brava*

Os limites aflorantes foram retirados do mapa de Leão Neto & Olivatti (1983) para a **SVSP** e do mapa de Correia (1994) para o **CCB**. Os mergulhos dos corpos e de seus contatos foram retirados de Correia (op. cit.) com valores de 58° para oeste (valor médio). Os valores de densidade foram medidos a partir de amostras dos corpos, como discutido no item 6.1, obtendo-se para o **CCB** a densidade média de 3,021 g/cm<sup>3</sup> e para a **SVSP** de 2,94 g/cm<sup>3</sup>, resultando em um contraste de densidade de 0,351 g/cm<sup>3</sup> e 0,27 g/cm<sup>3</sup> respectivamente. Para os perfis BB' e CC' foi necessário adotar a presença de uma pequena lasca tectônica marginal ao **CCB**, assim como nos perfis DD' e EE' foi necessário adotar duas lascas, devido a presença de valores positivos além do limite aflorante do corpo, como apontado por Carminatti (2001). O contato leste é muito bem estudado em Correia (op. cit) e Lima (1997), com sua localização bem definida em ambos os trabalhos, porém a presença de valores gravimétricos positivos além do limite leste indica que pode haver material mais denso, em subsuperfície, do que as rochas encaixantes. Uma possibilidade é assumir um modelo com a presença de um lasca tectônica do **CCB**. Este modelo é perfeitamente plausível com a tectônica da área,

pois podem-se ver repetições de litologias dentro do próprio **CCB**. Correia (op. cit). descreve um corpo lenticular com alguns quilômetros de extensão da unidade PICB4 entre os anfibolitos cisalhados e os serpentinitos basais do complexo a norte da cidade de Minaçu. Sua colocação ali possivelmente teria sido de origem tectônica, indicando que possa existir um conjunto complexo de falhas que possa ter fragmentado o corpo em mais lascas. Uma hipótese provável é imaginar que uma falha possa ter colocado uma fatia do **CCB** mais a leste, bem próxima ao corpo principal e não aflorante. Isto não impede que o material mais denso tenha outra origem que não seja do **CCB**, esta hipótese é difícil de sustentar devido à falta de outra fonte de material mais denso próximo ao complexo, além dele mesmo. Outra alternativa menos plausível seria utilizar um regional diferente, mais positivo, por exemplo, e então explicar a presença dos negativos em torno da anomalia principal sem informações geológicas suficientes que comprovem a presença de material menos denso na área.

A forma geral dos modelos é cuneiforme e os perfis podem ser divididos em dois grupos: o primeiro formado pelos AA', BB' e DD' (fig. 6.10 a, b, c) e o outro pelos EE' e CC' (fig. 6.10 d, e). Os perfis AA', BB' e DD' possuem uma geometria parecida, os corpos são parcialmente simétricos em relação a uma raiz mais profunda, próxima ao centro da anomalia, com um alargamento mais ou menos abrupto próximo da superfície, a rocha predominante nestes perfis é da SVSP. A raiz é formada pelas rochas da **SVSP** e atinge uma profundidade máxima de 11km no perfil AA' (norte) e mínima no perfil BB' (centro), sendo obtida para ajustar a curva calculada aos pontos medidos, podendo realmente refletir um aumento na espessura do complexo ou uma variação lateral de densidade, com rochas mais densas situadas próximas ao centro aflorante. Deste modo necessita-se de menos volume de rocha para gerar a mesma anomalia gravimétrica, diminuindo a

profundidade máxima do corpo. Isto faz com que a relação de profundidade e volume entre os dois corpos seja inversa: enquanto a seqüência vulcano-sedimentar diminui para sul; as rochas máficas aumentam. O alargamento inicia numa profundidade média de 3 km e próxima da superfície abrange desde o limite leste do corpo (**CCB**) até além do limite oeste, formando uma pequena cauda em subsuperfície (**SVSP**). Esta feição se estende por 12km no perfil AA', menos de 5km no perfil BB, para 7 km no DD'. No lado leste, o **CCB** tem a menor expressão em área, em relação aos perfis seguintes (EE' e CC'), já possuindo as pequenas lasca tectônica marginais que atingem uma profundidade máxima de 2km. A geometria mais simétrica estabelecida foi a do perfil BB' com uma forma tipicamente cuneiforme, com suas faces mergulhando em sub-superfície para o centro dos corpos com ângulos similares e possuindo apenas uma pequena prolongação na face oeste. Neste perfil a parte mais profunda perde a sua geometria do tipo raiz (com o afinamento abrupto próximo ao topo da estrutura), para um afinamento gradual até a base da estrutura. Nos perfis EE' e CC' a simetria e a raiz diminuem e a profundidade máxima atingida pelos corpos é de 8 km no perfil EE' e mínima de 6 km no CC', próxima ao máximo da anomalia e do centro da área aflorante. Nestes perfis a litologia referente ao CCB aumenta de volume compondo quase 50% do conjunto. A lasca se torna mais expressiva com uma profundidade máxima de 3km. No lado oeste (C) a **SVSP** possui uma extensão de cerca de 17km em subsuperfície para oeste, formando uma espécie de cauda por baixo do Grupo Serra da Mesa.

De uma maneira geral nota-se na metade norte uma maior predominância por parte da **SVSP** e na metade sul pelo **CCB**. A profundidade também reflete esta mudança, pois a metade norte dos perfis possuem os maiores valores (entre 11km e 9km) enquanto que a sul os menores (8km a 6km). Esta mudança de profundidade se deve principalmente à presença cada vez maior das rochas acamadadas do

complexo para sul, onde as rochas menos densas da seqüência vulcano-sedimentar são substituídas pelas rochas mais densas do complexo acamadado, como visto no bloco diagrama da fig. 6.11.

Todas estas geometrias são geradas em resposta à forma das anomalias gravimétricas. Nos perfis AA' e DD' a anomalia é levemente assimétrica com uma variação horizontal menor a oeste do que a leste. Nos perfis EE' e CC' a assimetria é maior colocando valores gravimétricos positivos mais para oeste, além dos limites geológicos do complexo, gerando a grande cauda na mesma direção. O perfil gravimétrico BB' é o mais simétrico de todos gerando do mesmo modo uma geometria mais simétrica para o complexo do que nos outros perfis. Como discutido no item 4.1.5; a presença de dois novos pontos de medida a oeste do complexo fizeram com que a anomalia ficasse mais simétrica, situando-se mais próxima dos limites aflorantes (figs. 4.8 e 4.9). Isto influenciou a geometria obtida para o perfil BB', situado a sul destas mudanças, tornando-o mais simétrico do que os outros. Se a presença de mais pontos de medida próximo ao limite geológico oeste do complexo, na sua porção norte e sul (próximo ao perfil AA', e abaixo do perfil DD'), tiverem a mesma influência, é de se esperar que a geometria obtida para os outros perfis mude, ficando mais próxima da geometria do perfil BB'.

![](_page_15_Figure_0.jpeg)

Figura 6.10- Modelos 2 1/2D obtidos pelo método de Rasmussen & Pedersen (1979) para o Complexo Cana Brava. Perfis a) AA', b) BB', c) DD', d) EE' e e) CC'. Perfil da anomalia calculada (linha contínua) gerado pelo programa GRAVMAG, sobre o perfil Bouguer residual (pontos), e os modelos para os corpos da Seqüência Vulcano Sedimentar Palmeirópolis (cinza escuro) e do Complexo Cana Brava (Cinza claro), as setas indicam os limites aflorantes. Exagero vertical de 2,5X.

![](_page_16_Figure_0.jpeg)

Figura 6.11- Bloco diagrama contendo os modelos 2 1/2D obtidos para o Complexo Cana Brava sob os limites aflorantes. De norte para sul: perfis AA', BB', DD', EE' e CC'. Polígonos e linhas em azul escuro representam o modelo da **SVSP** e seus limites aflorantes, os polígonos e linhas amarelas representam o modelo do **CCB** e seus limites aflorantes. Com exagero vertical

#### *Niquelândia*

Os limites aflorantes foram retirados do mapa de Sousa & Leão Neto (1998) para a **SVSI** e do mapa de Girardi et al. (1986) para o **CNQ**. Os mergulhos dos corpos e de seus contatos foram retirados de Motta & Antônio de Araújo (1972, CPRM) com valores de 62° para oeste (valor médio). Os valores de densidade foram medidos a partir de amostras dos corpos, como discutido no item 6.1, obtendo-se para o CNQ a densidade média de 3,051 g/cm<sup>3</sup> e para a SVSP de 2,836 g/cm<sup>3</sup>, resultando em um contraste de densidade de 0,381 g/cm<sup>3</sup> e 0,166 g/cm<sup>3</sup> respectivamente. A forma geral dos modelos varia entre a cuneiforme (AA', DD' e EE', fig. 6.12 a, b, d) e a trapezoédrica (BB' e CC', fig. 6.12 c, e), com a presença de pequenas raízes mais profundas. Estas raízes são resultado do afinamento local do modelo próximo ao máximo da anomalia, para o melhor ajuste entre a curva

calculada e os pontos medidos. Este afinamento pode refletir tanto um afinamento real das unidades ali localizadas, como uma variação lateral de densidade, com a presença de rochas menos densas, ou ainda uma falha no método matemático utilizado que força a presença deste afinamento para o ajuste das curvas na modelagem 2 1/2D. Todos os modelos possuem uma geometria parecida, os corpos são parcialmente simétricos em relação ao seu centro e suas profundidades máximas são próximas ao centro da anomalia, com um afinamento gradual até a base da estrutura. A rocha predominante nestes perfis são do **CNQ**, que compreende cerca de 70 a 80 % co conjunto total. As profundidades máximas obtidas são menores do que as do **CCB,** com valores que variam de 7km a 3 km, do perfil médio para os externos (norte e sul). Isto faz com que a geometria espacial do complexo assuma uma forma levemente cônica, onde as maiores espessuras estão no centro geométrico aflorante e diminuem gradualmente em direção a borda, como visto no bloco diagrama da fig. 6.13. Próximo à superfície, os corpos ultrapassam entre 2km a 3km, no máximo, os limites geológicos aflorantes, para ambos os lados, sendo percentualmente um valor desprezível. Para este complexo não foi necessário adotar a presença de lascas tectônicas, pois o limite da anomalia gravimétrica não se estende muito além dos limites geológicos do complexo.

![](_page_18_Figure_0.jpeg)

Figura 6.12- Modelos 2 1/2D obtidos pelo método de Rasmussen & Pedersen (1979) para o Complexo Niquelândia a) AA', b) DD', c) BB', d) EE' e e) CC'. Perfil da anomalia calculada (linha contínua) gerado pelo programa GRAVMAG, sobre o perfil Bouguer residual (pontos), e modelo para os corpos da Seqüência Vulcano Sedimentar Indaianópolis (cinza escuro) e do Complexo Niquelândia (Cinza claro), as setas indicam os limites aflorantes. Exagero vertical de 2,5X.

![](_page_19_Figure_0.jpeg)

Figura 6.13- Bloco diagrama contendo os modelos 2 1/2D obtidos para o Complexo Niquelândia sob os limites aflorantes. Da esquerda para direita: perfis AA', DD', BB', EE' e CC'. Polígonos e linhas em azul representam o modelo da **SVSI** e seus limites aflorantes, os polígonos e linhas amarelas representam o modelo do **CNQ** e seus limites aflorantes. Com exagero vertical

## *Barro Alto*

Para os limites do complexo de Barro Alto foi utilizado a compilação de três mapas na escala 1:50.000 elaborados em trabalho de graduação pelas turmas da UnB: Projeto Mapa Geológico Parcial do Complexo Barro Alto – Região de Goianésia realizado e publicado no ano de 1980 (Ribeiro & Falleiros; Lima & Santiago; Borges & Perez; Carrascoza & Parahyba; Ferreira et al.; Barbosa & Silva Filho; Oliveira & Cruz; e Borges e Meirelles), Mapa Geológico da Região de Ceres – Rubiataba – GO realizado e publicado no ano de 1982 (Farias & Souza; Nabut & Ribeiro; Oliveira et al.; Prudente e Mattos; Pires & Yanase; Marani & Pedrosa; Moreira e Matsui; Gomes & Serafim; Murakami & Serafim; Borges e Pimentel; Amaral & Coelho; e Silva & Lima), e Projeto Barro Alto – Quebra Linha realizado e publicado no ano de 1996 (Arrobas & Cruz; Oliveira & Silva; Bispo & Mongin; Medeiros & Souza; Algarve & Zoby; Silva Jr. et al.; Cunha & Almeida; e Silva & Pinelli), complementados com o mapa de Fuck et al (1989). Para os limites da seqüência vulcano-sedimentar foram utilizados os limites de Sousa & Leão Neto (1998). Os mergulhos dos corpos e de seus contatos foram retirados destes mapas, com valores de 60° a 62°para oeste no braço norte-sul e para norte no braço leste oeste (valor médio). Os valores de densidade foram medidos a partir de amostras dos corpos, como discutido no item 6.1, obtendo-se para o **CBA** a densidade média de 3,083 g/cm<sup>3</sup> e para a **SVSJ** de 2,817 g/cm<sup>3</sup>, resultando em um contraste de densidade de 0,413 g/cm<sup>3</sup> e 0,147 g/cm<sup>3</sup>, respectivamente.

A forma geral dos modelos é levemente cuneiforme e os perfis podem ser divididos em dois grupos: o primeiro formado pelos AA', CC', DD', EE' e FF' (figs. 6.7, localização; 6.14 a, b, d; 6.15 a, b), e o outro pelos GG', HH' e II' (fig. 6.15 c, d, e). O perfil BB' difere dos outros perfis por possuir uma geometria paraleloédrica, com ambos os limites e o contato entre as duas unidades, paralelos e mergulhantes para oeste, com uma base horizontal. Os demais perfis do primeiro grupo possuem uma geometria parecida, os corpos são parcialmente simétricos em relação a sua maior profundidade, com um afinamento gradual até a base da estrutura, e a rocha predominante é do **CBA**. Os perfis BB', CC' e DD' tiveram a acréscimo de lascas marginais ao limite leste devido à presença de valores positivos além do limite aflorante do corpo após o ajuste da geometria dos corpos principais. O contato leste nestes perfis é muito bem definido no mapa do Projeto Barro Alto – Quebra Linha (op. cit.), porém a presença de valores gravimétricos positivos além do limite leste indica que pode haver material mais denso, em subsuperfície. Igualmente como no caso do **CCB,** este é o modelo mais plausível com a tectônica da área, pois se podem ver repetições de litologias dentro de todo o complexo nos três mapas citados, sendo provável que uma ou mais falhas possam ter colocado uma ou duas fatias do **CBA** mais a leste, bem próxima ao corpo principal e não aflorante. Os dois primeiros perfis do segundo grupo (GG' e HH', fig. 6.15 c, d) possuem uma geometria em forma de W, com presença de dois picos mais profundos separados

por um afinamento das rochas. Esta diferença surge em resposta da mudança do comportamento da anomalia gravimétrica em comparação aos outros perfis. Nestes perfis a curva gravimétrica mostra claramente dois máximos separados por um mínimo não negativo, sem haver uma descontinuidade no afloramento das rochas do complexo sob a anomalia. Isto pode indicar que em subsuperfície haveria um afinamento das espessuras das rochas ali localizadas. O último perfil (II') possui três corpos rasos separados com menos de 500m de espessura e de espaçamento entre eles. Isto é sustentado tanto pelos limites aflorantes que mostram que as litologias estão separadas em superfície como pelas duas anomalias correspondentes que estão separadas. Nota-se que o **CBA** predomina em volume em todos os perfis e a **SVSJ** é sempre em menor expressão, variando ao longo dos perfis (fig. 6.16). Outra característica é que no braço norte-sul a **SVSJ** é mais expressiva do que no braço leste-oeste, diminuindo em direção aos últimos perfis (fig. 6.16).

As profundidades máximas são as menores dos três complexos, oscilando entre 2 e 3 km para os perfis de AA' a FF' (fig. 6.16 a, b ), e 2 a 0,5km do perfil GG' ao II' (fig. 6.16b).

![](_page_22_Figure_0.jpeg)

Figura 6.14- Modelos 2 1/2D obtidos pelo método de Rasmussen & Pedersen (1979) para o Complexo Barro Alto a) AA', b) BB', c) CC', e d) DD'. Perfil da anomalia calculada (linha contínua) gerado pelo programa GRAVMAG, sobre o perfil Bouguer residual (pontos), e modelo para os corpos da Seqüência Vulcano Sedimentar de Juscelândia (cinza escuro) e do Complexo Barro Alto (Cinza claro), as setas indicam os limites aflorantes. Exagero vertical de 2,5X.

![](_page_23_Figure_0.jpeg)

Figura 6.15- Modelos 2 1/2D obtidos pelo método de Rasmussen & Pedersen (1979) para o Complexo Barro Alto a) EE', b) FF', c) GG, d) HH' e e)II'. Perfil da anomalia calculada (linha contínua) gerado pelo programa GRAVMAG, sobre o perfil Bouguer residual (pontos), e modelo para os corpos da Seqüência Vulcano Sedimentar de Juscelândia (cinza escuro) e do Complexo Barro Alto (Cinza claro), as setas indicam os limites aflorantes. Exagero vertical de 2,5X.

![](_page_24_Figure_0.jpeg)

Figura 6.16- Blocos diagramas contendo os modelos 2 1/2D obtidos para o Complexo Niquelândia sob os limites aflorantes. a) de cima para baixo, perfis de AA' a DD' sob o braço norte sul, b) da direita para esquerda, perfils de EE' a II' sob o braço leste oeste, c) visão de todos os perfis. Polígonos e linhas em azul representam o modelo da **SVSJ** e seus limites aflorantes, os polígonos e linhas amarelas representam o modelo do **CBA** e seus limites aflorantes. Com exagero vertical.

## **6.3 Modelagem 3D**

Para a modelagem direta foi utilizado o programa IGMAS que utiliza a metodologia desenvolvida por Götze & Lahmeyer (1988) para o cálculo da anomalia gravimétrica gerada por um poliedro de *n* lados. O princípio deste método é que a atração gravitacional de um corpo pode ser calculada a partir da somatória das atrações de cada polígono que limita este corpo. O modelo fundamental é um poliedro composto por n lados (superfícies), onde cada uma delas possui uma densidade ou contraste de densidade do material da superfície (ρ), a distância entre o ponto e o vértice da superfície é conhecido, e o cos(n,z) determina a direção do elemento de superfície dS em consideração ao sistema de coordenadas cartesianas (figura 6.17).

![](_page_25_Figure_0.jpeg)

Figura 6.17 – Representação de uma estrutura poliédrica arbitrária. V<sub>i</sub> = vértices; S<sub>j</sub> = superfície do poliedro, j= 1, ..., m; **n**<sup>j</sup> = normal à superfície do poliedro Sj . Modificado de Götze & Lahmeyer (1988).

Assim da figura 6.17 decorre que:  $cos (n,z)$  = constante para qualquer superfície poliédrica  $S_i$  (j = 1 ... m, numero de faces), a atração do corpo devida a todas as suas faces S<sub>i</sub> pode ser calculada pela expressão:

$$
g(P) = f \rho \sum_{j=1}^{m} \left[ \cos(n_j, z) \iint_{S_j} \left( \frac{1}{R} \right) ds_j \right]
$$
 (6.2)

Na ordem para manter a expressão matemática simples na avaliação da integral de superfície, uma transformação do sistema de coordenadas é requerida, com a qual o novo sistema de coordenadas x', y' e z' deve ser orientado em relação a superfície (fig. 6.17). Deste modo o eixo x' rotaciona paralelamente a **V**1**V**2, o eixo z' rotaciona paralelamente à normal da superfície **n**j, e o eixo y' é ortogonal em relação aos eixos x'e z'.

As coordenadas transformadas são calculadas para cada superfície S<sub>i</sub> como:

$$
(x', y', z') = T(x, y, z)
$$
\n(6.3)

onde

$$
T = \begin{bmatrix} \alpha_1 & \alpha_2 & \alpha_3 \\ \beta_1 & \beta_2 & \beta_3 \\ \gamma_1 & \gamma_2 & \gamma_3 \end{bmatrix}
$$
 (6.4)

sendo a matriz transformação

$$
(x, y, z) = TT(x', y', z')
$$

onde  $T<sup>T</sup>$  é a matriz transposta de T. Os co-senos direcionais de T são determinados a partir dos determinantes das coordenadas dos três primeiros vértices  $(V_1, V_2, V_3)$ :

$$
\begin{vmatrix} x - x_1 & y - y_1 & z - z_1 \ x_2 - x_1 & y_2 - y_1 & z_2 - z_1 \ x_3 - x_1 & y_3 - y_1 & z_3 - z_1 \ \end{vmatrix} = 0
$$
\n(6.5)

e as relações que os eixos de coordenadas transformadas têm com a superfície do poliedro Sj.

Todos os cálculos são feitos com as coordenas transformadas da equação 6.4.

O próximo passo é a conversão da integral de superfície para uma integral linear do polígono  $P_i$ , com as superfícies limitantes  $S_i$ ; a fórmula final (Götze 1984) é descrita como:

$$
g(P) = f\rho \left( \sum_{j=1}^{m} \cos(n_{j}, z) \left\{ \sum_{i=1}^{K_{j}} h_{j,i} \left[ \ln \frac{b_{j,i} + \overline{PV}_{j,i-1}}{a_{j,i} + \overline{PV}_{j,i}} \right. \right. \right. \\ + \left. \frac{\left| \overline{PP}^{*} \right|}{h_{j,i}} \left( \arctan \frac{(r_{j,i-1})^{2} + b_{j,i} \overline{PV}_{j,i-1}}{\left| \overline{PP}^{*}_{j} \right| h_{j,i}} \right) - \arctan \frac{(r_{j,i})^{2} + a_{j,i} \overline{PV}_{j,i}}{\left| \overline{PP}^{*}_{j} \right| h_{j,i}} \right) \right] + 2\pi \left| \overline{PP}^{*}_{j} \right| \delta \varepsilon, \tag{6.6}
$$

onde

$$
\delta = \begin{cases} 0 & \text{se} \qquad P^* = \begin{cases} \notin S_j \\ \in S_j \end{cases}, \text{ e } \quad \varepsilon = \text{fator (sic.)}
$$

De posse desta equação, de mais fácil implementação computacional, o próximo passo é a construção do volume do corpo contínuo numa superfície formada por diversos polígonos. Para esta etapa o IGMAS utiliza uma estrutura de construção baseada nos elementos ilustrados na fig. 6.18.

![](_page_27_Figure_0.jpeg)

Figura 6.18 – Exemplo da representação de uma estrutura simples com duas camadas limites.  $S_1$ ...  $S_{12}$  = triângulos, EB<sub>1</sub> ... EB<sub>3</sub> = seção vertical, L<sub>1</sub> ... L<sub>4</sub> = linhas, e V<sub>1</sub> ... V<sub>13</sub> = vértices do modelo. Cada seção vertical é tanto uma seção de corte como um perfil de trabalho no terminal gráfico. Modificado de Götze & Lahmeyer (1988).

*Planos*: superfícies verticais que cortam o corpo de interesse. Eles devem ser obrigatoriamente paralelos entre si, não necessitam ser eqüidistantes entre si ou paralelos a qualquer um dos eixos x ou y. Deste modo podem ser orientados em relação ao corpo de modo que facilite a construção do modelo final. Suas coordenadas são relativas aos eixos do mapa gravimétrico fornecido como dado de entrada.

*Polígonos*: Podem possuir qualquer forma, seus vértices devem ser montados de modo que sua construção seja no sentido horário, e suas coordenadas (x,z) são relativas a origem do plano.

*Camadas limites*: A conexão dos polígonos que representam um mesmo corpo nos diferentes planos, forma o limite externo do corpo que é chamado de camada limite.

*Planos triangulares*: São formados a partir dos vértices dos diferentes polígonos que formam a camada limite, deste modo obtêm-se uma camada limite formada por diversos triângulos. Para estabelecer estes triângulos o programa IGMAS utiliza a rotina de Renka (1984), encontrando a melhor rede de triângulos que compõem uma superfície. Os vértices de cada triângulo serão utilizados na equação (6.6), para determinar a componente vertical de gravidade devida ao corpo todo.

Deste modo basta fornecer ao programa os perfis de interesse na modelagem contendo os polígonos que formam cada corpo geológico que gera a anomalia medida. Os polígonos são descritos na forma de um conjunto de pontos (xi,  $y_i$ ) ∈  $V_i$ , onde i = número de vértices do modelo, assim como o contraste de densidade do material e nome fornecido pelo usuário ao volume que pertence (Vi). O programa automaticamente gera a rede de triângulos que limita o corpo e calcula a anomalia gravimétrica por ele gerada, a figura 6.19 mostra inter-relação dos elementos geométricos da estrutura.

![](_page_28_Figure_1.jpeg)

Figura 6.19 – Inter-relação da camada 1 no modelo 1. TRIANGLE significa cada face triangular e RHO significa a densidade ou suscetibilidade magnética. Os triângulos correspondem às superfícies S na figura 5. Modificado de Götze & Lahmeyer (1988).

#### **6.3.1 Obtenção dos modelos**

Os dados de entrada para o programa consistem em dois arquivos: um contendo os pontos de medida gravimétricos (ou da malha interpolada), e outro contendo a localização dos perfis, geometria e densidade (ou contraste de densidade) dos corpos e a densidade do entorno. O arquivo dos pontos de medida consiste das coordenadas x, y, h (altura de medida) e g para cada ponto de medida gravimétrico, que no caso são os nós da malha interpolada. O arquivo dos perfis consiste na identificação dos corpos modelados, suas densidades ou contraste de densidade, densidade do entorno, ponto inicial e final do perfil no mapa gravimétrico e as coordenadas dos vértices do polígono que compõem cada corpo no perfil (Schimdt & Götze, 2000). Para a modelagem dos complexos foi utilizado como dado gravimétrico de entrada a malha residual obtida pelo ajuste polinomial para o **CCB**, e as malhas obtidas pelo método da remoção para os **CNQ** e **CBA**. O número de perfis foi aumentado, em comparação ao método 2 ½D, em todos os complexos, para obter-se uma maior resolução espacial do modelo. Quando possível foi utilizada a mesma posição dos perfis da modelagem 2 ½D para comparação entre os modelos obtidos no perfil para cada método. A numeração dos perfis no IGMAS (Schimdt & Götze, 2000) é feita de baixo para cima do mapa (sul para norte), como a ordem de apresentação dos perfis é de norte para sul, os índices dos perfis diminuirão numericamente. As informações utilizadas foram às mesmas do método 2 ½D: contraste de densidade, limites aflorantes e mergulho dos contatos para cada complexo.

## *Cana Brava*

Para a modelagem deste complexo foram utilizados 21 perfis dos quais 17 estão eqüidistantes em 5km e 4 perfis têm localizações intermediárias para um ajuste fino da geometria do corpo (fig. 6. 20). Os perfis aqui apresentados são aqueles mais próximos da localização dos perfis 2 ½D, onde apenas o perfil 7 coincide com o perfil EE' do método 2 ½D, mas os restantes não estão mais do que 2,5 km afastados dos perfis 2 ½D. A anomalia calculada obtida pelo modelo final é

muito parecida com a anomalia medida (fig. 6.20), possuindo a mesma forma geral. O coeficiente de correlação obtido entre os mapas calculado e medido foi de 0.99, com um desvio padrão de 2.94 mGal (fig. 6.21). O alto valor do desvio padrão é devido às oscilações gravimétricas ao sul da anomalia principal, presentes no mapa medido e que não estão presentes no mapa calculado, como visto no mapa das diferenças (fig. 6.21).

A forma geral dos modelos é cuneiforme e os perfis podem ser divididos em dois grupos: o primeiro formado pelos 16, 11, 8 e 7 (fig. 6.22 a 6.25) e o segundo formado pelo perfil 5 (fig. 6.26). Os perfis 16, 8 e 7 possuem uma geometria parecida, os corpos são parcialmente simétricos em relação a uma raiz mais profunda, próxima ao centro da anomalia, com um alargamento mais ou menos abrupto próximo da superfície. A geometria mais simétrica estabelecida foi a do perfil 11 com uma forma tipicamente cuneiforme, com suas faces mergulhando em subsuperfície para o centro dos corpos com ângulos similares e possuindo apenas uma pequena prolongação na face oeste. Neste perfil a parte mais profunda perde a sua geometria do tipo raiz (com o afinamento abrupto próximo ao topo da estrutura), para um afinamento gradual até a base da estrutura. Nos perfis 7 e 5 a simetria diminui, devido ao aumento da cauda para oeste da **SVSP** no perfil 7; e no perfil 5 a raiz formada pelo **CCB** se situa mais para leste, próximo ao centro aflorante desta rocha e do máximo da anomalia gravimétrica. A raiz atinge uma profundidade máxima de 16km no perfil 16 (norte) e mínima no perfil 5 (sul), sendo obtida para ajustar a curva calculada aos pontos medidos, podendo realmente refletir um aumento na espessura do complexo ou uma variação lateral de densidade, com rochas mais densas situadas próximas ao centro da anomalia. No segundo caso necessita-se de menos volume de rocha para gerar a mesma anomalia gravimétrica, diminuindo a profundidade máxima do corpo. Isto faz com que a relação de

![](_page_31_Figure_0.jpeg)

Figura 6.20 – Mapas gravimétricos medido (a esquerda) e o calculado (direita) pelo método de Götze & Lahmeyer (1988) para o **CCB**, com a localização dos perfis utilizados.

![](_page_31_Figure_2.jpeg)

Figura 6.21 – Em cima no meio: mapa das diferenças entre o mapa gravimétrico calculado (gerado pelo modelo obtido) e o medido. Embaixo: estatística do modelo encontrado para o **CCB**, mostrando um coeficiente de correlação de 0.99 e um desvio padrão de 2.94 mGal.

profundidade e volume entre os dois corpos seja inversa: enquanto a seqüência vulcano-sedimentar diminui para sul; as rochas máficas aumentam. O alargamento superficial inicia entre 3km e 4km de profundidade e próximo da superfície abrange desde o limite leste do corpo (**CCB**) até além do limite oeste, com a formação de uma cauda da **SVSP** no extremo oeste que se estende por cerca de 5km no perfil 16, menos de 4km no 11, aprox. 12 km no 8, pouco mais de 15km no 7 e pouco menos de 15km no 5. Nos perfis 11, 8, 7 e 5 foram acrescidas pequenas lascas tectônicas marginais que atingem uma profundidade máxima de 3km, devido a presença de valores gravimétricos positivos além do limite aflorante leste do corpo, como discutido no item 6.2.2. A lasca mais próxima do complexo se torna mais expressiva para sul, chegando a ter quase 5km de largura no perfil 5, já a lasca mais afastada situada entre os perfis 7 e 8 diminui seu volume para sul (fig. 6.27a, c).

De uma maneira geral nota-se na metade norte uma maior predominância por parte da **SVSP** e na sul o **CCB** aumenta sua presença. A profundidade também reflete esta mudança, pois a metade norte dos perfis possui os maiores valores (entre 15km e 9km) enquanto que a sul os menores (9km a 7km). Esta mudança de profundidade se deve principalmente a presença cada vez maior das rochas acamadadas do complexo para sul, ocorrendo a substituição das rochas menos densas da seqüência vulcano-sedimentar pelas rochas mais densas do complexo acamadado, como visto nos blocos 3D dos modelos obtidos (6.27b, c).

Para este modelo valem os mesmos comentários, discutidos no item 6.2.2, para este complexo: que a colocação de novos pontos de medida próximos ao limite oeste do corpo mudaria possivelmente a forma da anomalia e respectivamente a forma do modelo obtido. Dentre os perfis modelados o perfil 11 (fig. 6.23) pode estar mais próximo do real, possuindo um maior grau de simetria e uma geometria mais coerente geologicamente, sem a presença de grandes raízes.

O modelo 3D final obtido possui uma base muito acidentada com variações bruscas de profundidades e muitas protuberâncias localizadas com aparências de raízes.

![](_page_33_Figure_1.jpeg)

Figura 6.22– Perfil 16. Modelo geométrico obtido pelo método de Götze & Lahmeyer (1988) para o Complexo Cana Brava. Polígonos: amarelos representam o **CCB**; o verde representa a **SVSP**. Acima do modelo está a curva gravimétrica calculada (pontos pretos) e a medida (vermelha) e as setas indicam os limites aflorantes.

![](_page_33_Figure_3.jpeg)

Figura 6.23– Perfil 11 Modelo geométrico obtido pelo método de Götze & Lahmeyer (1988) para o Complexo Cana Brava. Polígonos: amarelos representam o **CCB**; o verde representa a **SVSP**. Acima do modelo está a curva gravimétrica calculada (pontos pretos) e a medida (vermelha) e as setas indicam os limites aflorantes.

![](_page_34_Figure_0.jpeg)

![](_page_34_Figure_1.jpeg)

![](_page_34_Figure_2.jpeg)

Figura 6.25– Perfil 7. Modelo geométrico obtido pelo método de Götze & Lahmeyer (1988) para o Complexo Cana Brava. Polígonos: amarelos representam o **CCB**; o verde representa a **SVSP**. Acima do modelo está a curva gravimétrica calculada (pontos pretos) e a medida (vermelha) e as setas indicam os limites aflorantes.

![](_page_35_Figure_0.jpeg)

![](_page_35_Figure_1.jpeg)

![](_page_35_Figure_2.jpeg)

Figura 6.27– Vistas do modelo 3D do Complexo Cana Brava gerado pela triangulação dos polígonos de cada perfil. a) visão superior com o número indicando a localização dos perfis mostrados, b) visão leste e c) visão oblíqua. Os modelos em verde representam a **SVSP**, e em amarelo o **CCB**, as linhas pretas mostram a localização dos perfis (a) e os limites de cada face do poliedro que formam os corpos do complexo (b,c).

# *Niquelândia*

Para a modelagem deste complexo foram utilizados 12 perfis sendo 9 deles eqüidistantes em 5km; e 3 perfis têm localizações intermediárias para um ajuste fino da geometria do corpo (fig. 6. 28). Os perfis aqui apresentados são aqueles coincidentes com a localização dos perfis 2 ½D. Deste modo pode-se ter uma comparação exata na mudança de geometria dos corpos devido aos diferentes métodos aplicados. Como dito no item acima, foram utilizados os mesmos vínculos geológicos da modelagem 2 ½D. A anomalia calculada pelo modelo final é muito parecida com a anomalia medida (fig. 6.27), possuindo a mesma forma geral, há presenças de variações muito pequenas (<2 mGal) na região interna à anomalia, como pode ser visto no mapa das diferenças (fig. 6.29). O coeficiente de correlação obtido entre os mapas calculado e medido foi de 0.98, com um desvio padrão de 2.56 mGal (fig. 6.29). O alto valor do desvio padrão é devido às oscilações gravimétricas a norte e a sul da anomalia principal, presente no mapa medido e que não estão presentes no mapa calculado (fig. 6.28 e 6.29).

![](_page_36_Figure_2.jpeg)

Figura 6.28 – Mapas gravimétricos medido (a esquerda) e o calculado (direita) pelo método de Götze & Lahmeyer (1988) para o **CNQ**, com a localização dos perfis utilizados.

![](_page_37_Figure_0.jpeg)

Figura 6.29 – Em cima no meio: mapa das diferenças entre o mapa gravimétrico calculado (gerado pelo modelo obtido) e o medido. Embaixo: estatísticas do modelo encontrado para o **CNQ**, mostrando um coeficiente de correlação de 0.98 e um desvio padrão de 2.56 mGal.

A forma geral dos modelos é cuneiforme (perfis 10, 8, 6 e 4, figs. 6.30 a 6.33, respectivamente), com um certo grau de simetria em relação a sua porção mais profunda e um é mais trapezoédrico (perfil 2, fig. 6.34). A maioria dos modelos possui uma geometria semelhante, os corpos são parcialmente simétricos em relação ao seu centro e suas profundidades máximas são próximas ao centro da anomalia, com um afinamento gradual até a base da estrutura. Os perfis que apresentaram as maiores diferenças foram o 8 e 2. O perfil 8 possui uma base espessa e pouco inclinada, não apresentando um afinamento gradual como os outros perfis, mas mantêm um certo grau de simetria. O perfil 2 é mais trapezoédrico, com suas bordas mergulhando para o centro, uma base rasa e subhorizontal. A rocha predominante nestes perfis é da **CNQ**, que compreende cerca de 70 a 80 % do conjunto total (fig. 6.35 a). As profundidades máximas obtidas são menores do que as do **CCB,** com valores que variam de 8km a aprox. 1 km e 3km, do perfil médio para os externos (sul e norte). Isto faz com que a geometria espacial do complexo assuma uma forma levemente cônica, onde as maiores espessuras estão no centro geométrico aflorante e diminuem gradualmente em direção a borda, como visto na visão 3D dos corpos (6.35, b, c). Próximo à superfície, os corpos ultrapassam entre 2km a 3km, no máximo, os limites geológicos aflorantes, para ambos os lados, sendo percentualmente um valor desprezível. Para este complexo não foi necessário adotar a presença de lascas tectônicas, pois o limite da anomalia gravimétrica não se estende muito além dos limites geológicos do complexo.

A geometria 3D obtida mostra um corpo com limites bem definidos e sem grandes variações locais, indicando que a tectônica responsável pela colocação do corpo foi mais simples sem a formação de raízes locais.

![](_page_38_Figure_2.jpeg)

Figura 6.30– Perfil 10. Modelo geométrico obtido pelo método de Götze & Lahmeyer (1988) para o Complexo Niquelândia. Polígonos: amarelos representam o **CNQ**; o verde representa a **SVSI**. Acima do modelo está a curva gravimétrica calculada (pontos pretos) e a medida (vermelha) e as setas indicam os limites aflorantes.

![](_page_39_Figure_0.jpeg)

Figura 6.31– Perfil 8. Modelo geométrico obtido pelo método de Götze & Lahmeyer (1988) para o Complexo Niquelândia. Polígonos: amarelos representam o **CNQ**; o verde representa a **SVSI**. Acima do modelo está a curva gravimétrica calculada (pontos pretos) e a medida (vermelha) e as setas indicam os limites aflorantes.

![](_page_39_Figure_2.jpeg)

Figura 6.32 – Perfil 6. Modelo geométrico obtido pelo método de Götze & Lahmeyer (1988) para o Complexo Niquelândia. Polígonos: amarelos representam o **CNQ**; o verde representa a **SVSI**. Acima do modelo está a curva gravimétrica calculada (pontos pretos) e a medida (vermelha) e as setas indicam os limites aflorantes.

![](_page_40_Figure_0.jpeg)

![](_page_40_Figure_1.jpeg)

![](_page_40_Figure_2.jpeg)

Figura 6.34 – Perfil 2. Modelo geométrico obtido pelo método de Götze & Lahmeyer (1988) para o Complexo Niquelândia. Polígonos: amarelos representam o **CNQ**; o verde representa a **SVSI**. Acima do modelo está a curva gravimétrica calculada (pontos pretos) e a medida (vermelha) e as setas indicam os limites aflorantes.

![](_page_41_Figure_0.jpeg)

Figura 6.35– Vistas do modelo 3D do Complexo Niquelândia gerado pela triangulação dos polígonos de cada perfil. a) visão superior com o número indicando a localização dos perfis mostrados, b) visão leste e c) visão oblíqua. Os modelos em verde representam a **SVSI**, e em amarelo o **CNQ**, as linhas pretas mostram a localização dos perfis (a) e os limites de cada face do poliedro que formam os corpos do complexo (a,b,c).

## Barro Alto

Um dos problemas enfrentados para a modelagem deste complexo pelo método 3D, foi estabelecer a orientação dos perfis em relação ao eixo principal do corpo. O programa IGMAS, desenvolvido por Götze & Lahmeyer (1988), exige que todos os perfis sejam paralelos entre si, mas não necessariamente precisam ter uma orientação específica como: perpendicular, paralelo ou inclinado em relação ao maior eixo do corpo modelado. Como descrito no item anterior o poliedro é construído pela triangulação dos vértices dos polígonos de cada perfil, deste modo independente do angulo do perfil em relação ao corpo a forma final do poliedro deverá ser a mesma. Portanto é possível utilizar as mesmas posições dos perfis da modelagem 2 1/2D para todo o complexo, devendo se optar entre a orientação

norte-sul ou noroeste-sudeste. Como o braço leste-oeste é mais extenso e com uma geometria mais complexa, exigindo o uso de uma quantidade maior de perfis, e para uma maior coincidência com os perfis do método 2 1/2 D, foi escolhido a orientação norte-sul. Os perfis 15, 13, 11, 7, e 3 (3D) que se situam sobre o braço leste oeste, são coincidentes com os perfis EE', FF', GG', HH' e II' (2 ½D). Para a modelagem deste complexo foram utilizados 26 perfis onde 17 deles estão localizados sobre o braço leste-oeste; e 10 perfis estão localizados sobre o braço norte-sul (fig. 6.36). Como dito no item acima, foram utilizados os mesmos vínculos geológicos da modelagem 2 ½D. A anomalia calculada pelo modelo final é muito parecida com a anomalia medida (fig. 6.36), possuindo a mesma forma geral, há presenças de variações muito pequenas (<2 mGal) na região interna á anomalia, como pode ser visto no mapa das diferenças (fig. 6.37). O coeficiente de correlação obtido entre os mapas calculado e medido foi de 0,99, com um desvio padrão de 1,19 mGal (fig. 6.37). O valor do desvio padrão é devido às oscilações gravimétricas a noroeste (+10 mGal) e no canto sudoeste (-12 mGal) da anomalia principal, presente no mapa medido e que não estão presentes no mapa calculado (fig. 6.36 e 6.37, no mapa das diferenças).

As geometrias encontradas para os modelos de cada perfil variaram de cuneiformes simétricas (perfis 3, 13 e 15) a assimétricas (perfis 20 e 22) e em forma de W (perfis7 e 11). O perfil 3 (fig. 6.38) apresenta a geometria média para a porção oeste do complexo, onde ocorre uma divisão longitudinal do corpo em duas partes, associada a uma porção satélite da **SVSJ** a sul. Os perfis 7 e 11 (figs. 6.39 e 6.40) possuem uma geometria em forma de W, formada por dois picos separados por um afinamento local. No primeiro perfil a raiz mais profunda está mais para norte, se invertendo no segundo perfil, as profundidades entre os dois perfis são levemente

![](_page_43_Figure_0.jpeg)

Figura 6.36 – Mapas gravimétricos medido (embaixo) e o calculado (em cima) pelo método de Götze & Lahmeyer (1988) para o **CBA**, com a localização dos perfis utilizados.

![](_page_43_Figure_2.jpeg)

Figura 6.37 – Em cima no meio: mapa das diferenças entre o mapa gravimétrico calculado (gerado pelo modelo obtido) e o medido. Embaixo: estatísticas do modelo encontrado para o **CBA**, mostrando um coeficiente de correlação de 0,99 e um desvio padrão de 1,19 mGal.

diferentes. Os perfis 13 e 15 (figs. 6.41 e 6.42) possuem uma geometria cuneiforme com um bom grau de simetria, onde ambos os limites norte e sul convergem para o centro do corpo com ângulos de mergulho parecidos, e raízes localizadas no centro aflorante. O perfil 17 (fig. 6.43) volta a ter uma geometria em forma de W com dois picos mais profundos com profundidades um pouco diferentes. Os perfis 20 e 22 (figs. 6.44 e 6.45) possuem uma geometria cuneiforme fortemente assimétrica, onde o limite sul mergulha para o centro do corpo com um ângulo mais suave do que o limite norte, até próximo deste onde muda de atitude para um mergulho forte formando um pico mais profundo sob as rochas da SVSJ. O perfil 24 (fig. 6.46) reflete a porção final do braço norte sul com a volta para uma geometria cuneiforme mais simétrica. Nos perfis de 21 a 24 (figs. 6.45 e 6.46, perfis 22 e 24, respectivamente) foi necessário acrescentar uma lasca próximo ao limite leste para ajustar a curva calculada aquela medida, devido à presença de valores positivos além deste limite.

Em quase todos os perfis da parte principal do corpo, as litologias predominantes são as rochas acamadadas do **CBA**, perfazendo cerca de 75 % a 80% do total em cada perfil, as rochas da **SVSJ** são menos expressivas, entre 25% a 20%. No perfil 17 (fig. 6.43), situado na zona de mudança de direção do complexo, isto não ocorre, as rochas da **SVSJ** compreendem cerca de 50% a 55% do perfil. Isto se deve ao aumento da área de exposição destas litologias nesta região do complexo, refletindo o aumento local de espessuras destas rochas em relação à do **CBA**. Nos perfis situados na extremidade oeste (perfil 3, fig. 6.38) a SVSJ compreende pouco menos de 5% do perfil e na extremidade sul (perfil 24, fig. 6.46) ela é inexistente. O contato entre a **SVSJ** e o **CBA** é mergulhante para a oeste no braço norte-sul e acompanha o contato, mudando para norte no braço leste oeste, oscilando apenas o valor ângulo do mergulho ao longo do mesmo. O contato dos

limites do complexo com as encaixantes na parte interna muda com a profundidade: próximo da superfície os valores são próximos daqueles encontrados no levantamento geológico com o mergulho divergindo do complexo; em subsuperfície o mergulho passa a convergir para o centro do corpo dando a forma tendenciosamente cuneiforme, com as maiores espessuras dentro dos limites aflorantes. O limite externo possui orientação concordante com os dados geológicos mergulhando para o centro do corpo. As profundidades encontradas para este complexo foram as menores quando comparadas com as dos outros complexos, oscilando entre 1,5km a 3,5km. As profundidades possuem um padrão bem definido, são menores nas extremidades e crescem em direção ao centro do corpo, na mudança de direção dos braços. Na extremidade oeste, as profundidades para as rochas acamadadas crescem de 1,5km para 2km a 2,5km em direção a leste. Na inflexão os valores encontrados oscilam entre 3km e 3.5km. Continuando em direção ao extremo norte às profundidades voltam a diminuir para 2 km e 1,5km, ou menos, quanto mais a norte. Isto faz com que a geometria espacial do complexo assuma uma forma levemente cônica, onde as maiores espessuras estão no centro geométrico aflorante e diminuem gradualmente em direção a borda, como visto na visão 3D dos corpos (6.47, b, c e d). Para este complexo foi necessário inferir a presença de lascas tectônicas, pois o limite da anomalia gravimétrica se estende além dos limites geológicos do complexo, fig. 6.47 a).

A geometria 3D obtida mostra um corpo com limites bem definidos com algumas variações locais, indicando que a tectônica responsável pela colocação do corpo foi mais complexa, formando raízes locais mais profundas (fig. 6.47 d).

![](_page_46_Figure_0.jpeg)

Figura 6.38 – Perfil 3. Modelo geométrico obtido pelo método de Götze & Lahmeyer (1988) para o Complexo Barro Alto. Polígonos: amarelos representam o **CBA**; o verde representa a **SVSJ**. Acima do modelo está a curva gravimétrica calculada (pontos pretos) e a medida (vermelha) e as setas indicam os limites aflorantes.

![](_page_46_Figure_2.jpeg)

Figura 6.39 – Perfil 7. Modelo geométrico obtido pelo método de Götze & Lahmeyer (1988) para o Complexo Barro Alto. Polígonos: amarelos representam o **CBA**; o verde representa a **SVSJ**. Acima do modelo está a curva gravimétrica calculada (pontos pretos) e a medida (vermelha) e as setas indicam os limites aflorantes. O espaço existente entre os corpos no topo do modelo respeita a separação existente na superfície terrestre.

![](_page_47_Figure_0.jpeg)

Figura 6.40 – Perfil 11. Modelo geométrico obtido pelo método de Götze & Lahmeyer (1988) para o Complexo Barro Alto. Polígonos: amarelos representam o **CBA**; o verde representa a **SVSJ**. Acima do modelo está a curva gravimétrica calculada (pontos pretos) e a medida (vermelha) e as setas indicam os limites aflorantes.

![](_page_47_Figure_2.jpeg)

Figura 6.41 – Perfil 13. Modelo geométrico obtido pelo método de Götze & Lahmeyer (1988) para o Complexo Barro Alto. Polígonos: amarelos representam o **CBA**; o verde representa a **SVSJ**. Acima do modelo está a curva gravimétrica calculada (pontos pretos) e a medida (vermelha) e as setas indicam os limites aflorantes..

![](_page_48_Figure_0.jpeg)

![](_page_48_Figure_1.jpeg)

![](_page_48_Figure_2.jpeg)

![](_page_48_Figure_3.jpeg)

![](_page_49_Figure_0.jpeg)

Complexo Barro Alto. Polígonos: amarelos representam o **CBA**; o verde representa a **SVSJ**. Acima do modelo está a curva gravimétrica calculada (pontos pretos) e a medida (vermelha) e as setas indicam os limites aflorantes.

![](_page_49_Figure_2.jpeg)

Complexo Barro Alto. Polígonos: amarelos representam o **CBA**; o verde representa a **SVSJ**. Acima do modelo está a curva gravimétrica calculada (pontos pretos) e a medida (vermelha e as setas indicam os limites aflorantes.

![](_page_50_Figure_0.jpeg)

Figura 6.46 – Perfil 24. Modelo geométrico obtido pelo método de Götze & Lahmeyer (1988) para o Complexo Barro Alto. Polígonos: amarelos representam o **CBA**; o verde representa a **SVSJ**. Acima do modelo está a curva gravimétrica calculada (pontos pretos) e a medida (vermelha) e as setas indicam os limites aflorantes.

![](_page_50_Figure_2.jpeg)

Figura 6.47– Vistas do modelo 3D do Complexo Niquelândia gerado pela triangulação dos polígonos de cada perfil. a) visão superior com o número indicando a localização dos perfis mostrados, b) visão do lado interno e c) visão do lado externo, e d) visão inferior. Os modelos em verde representam a **SVSJ**, e em amarelo o **CBA**, as linhas pretas mostram a localização dos perfis (a) e os limites de cada face do poliedro que formam os corpos do complexo (b,c, d).

## **6.4 Comparação entre os modelos**

Comparando os modelos geométricos encontrados no método 2 ½D com aqueles encontrados pelo método 3D pode-se ter uma idéia da influência do método na geometria final. No método 3D a anomalia calculada é resultante da quantidade de massa total do modelo, ou seja, cada perfil sofre a influência da mudança de forma dos perfis seguintes que estão ao seu lado (aumento ou diminuição de massa). No método 2 ½D a anomalia calculada é encontrada pela massa total do prisma, cuja secção tem a forma do polígono arbitrado e comprimento préestabelecido, que se estende perpendicularmente á direção do perfil. Deste modo o método 2 ½D não é sensível às mudanças de forma dos perfis vizinhos (aumento ou diminuição de massa lateral). Estes métodos foram aplicados de maneira direta na modelagem, ou seja, a forma dos corpos é ajustada até que a anomalia por ele gerada seja igual a anomalia medida. Isto faz com que o segundo método encontre uma área para o polígono (massa final de cada perfil) menor do que no mesmo perfil do método 3D, pela presença de uma massa total maior lateralmente. Uma comparação, mesmo qualitativa, dos modelos encontrados para cada perfil em cada método, pode mostrar a estabilidade ou não dos modelos geométricos devido ao método matemático e a sua sensibilidade ás variações na anomalia medida. Isto se refletirá na forma, profundidade máxima e amplitude dos modelos para cada complexo, indicando também o melhor método para a modelagem de corpos com a mesma expressão em área e amplitude gravimétrica. Deste modo serão comparados os perfis que possuam a mesma localização nos dois métodos ou que estejam o mais próximo possível.

## *Cana Brava*

Comparando o perfil AA' (fig. 6.10a) com o perfil 16 (fig. 6.22), pode-se notar primeiramente um aumento na profundidade máxima da raiz de 11km para 16 km, respectivamente, com mais ou menos a mesma espessura. A cauda para oeste é mais expressiva e mais curta em AA' do que no perfil 16 onde ela é mais comprida e espessa. O contato leste é mais retilíneo no perfil AA' do que no 16 onde se apresenta mais curvo. Entre o perfil BB' (fig. 6.10b) e 11 (fig. 6.23) pode-ser ver que a SVSP possui mais ou menos a mesma profundidade (entre 9km e 10km) e forma triangular, com uma cauda menos pontuda no perfil 11. O CCB para este perfil possui mais ou menos a mesma forma e profundidade tanto para o corpo principal como para a lasca leste. Os perfis EE' (fig. 6.10d) e 7 (fig. 6.25) possuem forma geral e profundidades muito parecidas (triangular e aprox. 8km), com uma cauda para oeste bem definida e raiz menos evidente. As lascas também são muito parecidas em forma e profundidade nos dois perfis. A maior diferença é vista na face leste do CCB no perfil 7 onde ocorre um estreitamento entre 3 e 6km, mudando a geometria da mesma em relação ao perfil EE'. Os perfis CC' (fig. 6.10e) e 5 (fig. 6.26) possuem algumas semelhanças: forma triangular assimétrica, e a cauda para oeste formado pelas rochas da SVSP. As diferenças aparecem na profundidade que aumenta de 6km (perfil CC') para 8km (perfil 5), na presença de uma raiz com 4km de profundidade e mais ou menos 5km de largura no perfil 5 e que não existe no perfil CC', aumentando a assimetria do modelo. No perfil 5 a lasca também sofre algumas mudanças, tais como: menor profundidade e maior largura.

Analisando de uma maneira em geral pode-se ver a forma encontrada para os perfis foi muito parecida: cuneiforme com diferentes graus de simetria, onde os perfis mais ao norte são mais simétricos do que os perfis ao sul, em resposta do aumento do grau de assimetria da própria anomalia medida. Outra semelhança que

se manteve foi a presença das lascas na mesma quantidade e posição ao longo da face leste. As relações do aumento de expressão do **CCB**, em direção ao sul foram igualmente encontradas com ângulos de mergulhos de suas faces muito parecidos. Dentre todos os perfis, os que obtiveram quase a mesma geometria (forma e profundidade máxima) foram os perfis BB' e 11, mesmo não sendo exatamente coincidentes. As maiores diferenças ficaram principalmente nos detalhes um pouco menores, tais como o estreitamento na face leste das rochas do **CCB** nos perfis 8 e 7, as profundidades máximas serem menores na modelagem 2 ½D (entre 5 e 1km), e a presença de uma raiz de 4 km no perfil 5, além de pequenas variações na espessura dos corpos. Deste modo pode-se ver que ambos os métodos reforçam a geometria cuneiforme para o complexo com variação do grau de simetria: de mais simétrico para norte e menos para sul, a presença das lascas marginais a leste e o aumento progressivo de expressão do **CCB** para sul. As profundidades possuem variações diversas com diferenças entre 5km e 1km, com uma média entre 2 e 3km, sendo percentualmente pouco significativo para as profundidades encontradas para este modelo. As diferenças menores encontradas entre os métodos devem ter sido originadas por variações locais na anomalia medida e pelas metodologias em si, ficando difícil de estabelecer-se qual é o modelo mais verossímil.

## *Niquelândia*

Comparando o perfil AA' (fig. 6.12a) com o 10 (fig. 6.30) pode-se notar que a forma encontrada e suas profundidades máximas são parecidas: mais ou menos triangular e por volta de 4km. Outra semelhança menos óbvia é o estreitamento da face leste das rochas do **CNQ** no perfil 10 que se assemelha ao dente no mesmo local do perfil AA. As diferenças entre os dois perfis estão na área referente às rochas da **SVSI**, que no perfil 10 são mais expressivas formando um

limite mais arredondado do que no perfil AA'. Nos perfis DD' (fig. 6.12b) e 8 (fig. 6.31) foram obtidos modelos com formas diferentes: as duas raízes presentes no perfil DD' desaparecem no perfil 8, havendo a diminuição da profundidade máxima para aprox. 6km, contra os 8km do perfil DD. Esta diminuição deve ter ocorrido em resposta a ausência da entrada que formava as duas raízes (perfil DD') no perfil 8, concentrando a massa em um único ponto. Deste modo a base das rochas do **CNQ** neste perfil ficou mais plana. O topo do modelo é muito parecido em ambos os modelos, com um leve alargamento próximo à superfície que não excede muito os limites aflorantes. Os modelos encontrados nos perfis BB (fig. 6.12c) e 6 (fig. 6.32) são novamente parecidos com uma forma levemente triangular e com profundidades máximas de 7 e 8 km, respectivamente. A forma geral se mantêm parecidas: o topo do complexo é levemente maior do que os limites aflorantes; o limite leste do **CNQ** mergulha para oeste variando o mergulho, formando uma curva com concavidade voltada para oeste e o limite oeste sofre uma mudança brusca de mergulho próximo aos 4km de profundidade, formando um pequeno dente quando se encontra com o limite leste. A diferença mais visível está nesta mudança de mergulho no limite oeste. No modelo 2 ½ D (perfil BB') existe um degrau horizontal entre os dois mergulhos e no modelo 3D o degrau é quase inexistente, havendo uma maior continuidade entre os dois mergulhos. Entre os perfis EE' (fig. 6.12d) e 4 (fig. 6.33) a forma se manteve parecida com um aspecto cuneiforme, um leve alargamento próximo à superfície, profundidades em torno de 6km e o limite leste sendo curvo com a concavidade voltada para oeste. No perfil 4 pode-se notar o limite oeste é contínuo com um mergulho mais ou menos constante, não existindo o afinamento local que forma a pequena raiz no perfil EE'. Os perfis CC' (fig. 6.12e) e 2 (fig. 6.34) são os que possuem a menor das semelhanças: a forma levemente trapezoédrica. A base do perfil CC com duas pequenas raízes não existe no perfil 2 onde a base é

quase plana e subhorizontal, a profundidade máxima passa de 3km para próximo de 1km (respectivamente), diminuindo muito o volume das rochas na região.

Analisando de uma maneira em geral pode-se ver a geometria encontrada para os perfis corresponde a uma forma cuneiforme levemente assimétrica e um alargamento de poucos quilômetros, próximo a superfície. As proporções de tamanho entre o **CNQ** e a **SVSI** foram igualmente encontradas, com ângulos de mergulhos de suas faces muito parecidos. Dentre todos os perfis, os que obtiveram quase a mesma geometria (forma e profundidade máxima) foram os perfis BB' e 8, possuindo apenas uma diferença de 1km entre eles na profundidade máxima. A principal diferença encontrada na modelagem 3D, foi a ausência das raízes nos perfis 10, 8, 4 e 2, presentes nos perfis AA', DD', EE' e CC', deixando o modelo mais simples, tectocnicamente falando. As outras diferenças ficaram principalmente nos detalhes um pouco menores, tais como o estreitamento na face leste e oeste das rochas da **SVSI** e do **CNQ** perfis 10 e 4, respectivamente, em substituição as raízes do modelo 2 ½D; as profundidades máximas menores na modelagem 3D (entre 3 e 1km), além de pequenas variações na espessura dos corpos. Deste modo têm que ambos os métodos reforçam a geometria cuneiforme para o complexo e que as maiores profundidades estão no centro geométrico aflorante, dando uma forma final cônica para o complexo. As profundidades possuem variações diversas com diferenças entre 2km e 1km, sendo percentualmente pouco significativo para as profundidades encontradas para este modelo. Um fato importante neste complexo foi que as profundidades encontradas na modelagem 3D foram todas menores ou iguais àquelas encontradas no modelo 2 ½D. As diferenças menores encontradas entre os métodos devem ter sido originadas por variações locais na anomalia medida e pelas metodologias em si, ficando difícil de estabelecer-se qual é o modelo mais verossímil.

Comparando os perfis II' (fig. 6.15e) e 3 (fig. 6.38), nota-se que as geometrias encontradas para o corpo principal das rochas acamadas também são muito parecidas. As diferenças surgiram para os corpos menores, onde a geometria triangular simples do modelo 2 ½D passa a ser um pouco mais complexa no 3D. As profundidades encontradas são equivalentes: entorno de 500m de espessura. Entre os perfis HH' (fig. 6.15d) e 7 (fig. 6.39) apareceram algumas diferenças. A diferença mais sutil é a forma pontuda da raiz sobre as rochas da **SVSJ** e a mais visível é o não surgimento de um corpo satélite a sul do complexo encostado a ele. Mesmo assim foi encontrada uma forma em w do corpo e o contato sul possui a mesma forma em ambos os modelos. As profundidades do modelo 2 ½D são um pouco menores (aprox. 1km) enquanto que no modelo 3D ficaram em torno de 1,5km, não sendo esta uma diferença crítica. Os perfis GG' (fig. 6.15c) e 11 (fig. 6.40) se mantêm muito parecidos, variando sutilmente em pequenos detalhes e conservando a forma geral de W, com os picos se mantendo no mesmo lugar. As profundidades são parecidas mudando de 2.2km para 2.5km entre os modelos. Nos perfis FF' (fig. 6.15b) e 13 (fig. 6.41) foram obtidos modelos com formas quase idênticas: cuneiformes simétricas com a presença de uma pequena cauda para sul. Mudanças sutis são notadas na forma do pequeno dente próximo ao ponto de maior profundidade e no limite sul do complexo com a encaixante. As profundidades máximas encontradas foram praticamente as mesmas: aproximadamente 2km. Comparando o perfil EE' (fig. 6.15a) com o 15 (fig. 6.42) pode-se notar que a forma encontrada e suas profundidades máximas são parecidas: cuneiforme simétrica com uma cauda para norte, com menos de 500m de espessura, e profundidades máximas pouco menores que 3km para o modelo 2 ½D e pouco mais e 3,5km no 3D. Os perfis seguintes não estão na mesma posição pois os perfis da modelagem 2

½D são noroeste-sudeste, enquanto que os do 3D são norte sul, impossibilitando uma comparação direta dos modelos. A comparação possível neste caso é para as profundidades encontradas nas regiões internas e externas do complexo na zona de inflexão e no braço norte sul (perfis 17 a 24, figs 6.43 a 6.46) do modelo 3D com as profundidades das mesmas regiões no modelo 2 ½D (perfis AA' a DD', fig. 6.14 a,..., d). As profundidades máximas encontradas tanto nos perfis 2 ½D como os 3D desta região foram entre 2 a 3km, indicando que independente do método aplicado e a orientação dos perfis, as profundidades para este braço do complexo devam oscilar nesta ordem de grandeza.